#### Entering Passwords on a Spyware Infected Machine

Dinei Florencio and Cormac Herley Microsoft Research

#### **ABSTRACT**

We examine the problem of entering sensitive data, such as passwords, from an untrusted machine (i.e., possibly infected with spyware). Using such a machine is obviously undesirable, and yet roaming users often have no choice. We consider whether it is possible to enter data to confound spyware assumed to be running on the machine in question. The difficulty of mounting a collusion attack on a single user's password makes the problem more tractable than it might appear. We explore several approaches. In the first, we show how the user can embed a password in random keystrokes to confuse spyware, while leaving the actual login unaffected. In the second we employ a proxy server to strip random keys. In the third we again employ a proxy that inverts a key mapping performed by the user. We examine also several potential attacks.

#### Motivation

- Accessing your accounts when roaming;
- Available terminal (kiosks, internet cafes) may be compromised; keyloggers a common risk.
- "Simply do not use" is not always an option.

#### Assumption:

• Terminal is running a keylogger.

#### A simple solution…

- Go to the login page;
- Click on Password (PWD) field;
- Type first character of PWD;
- **© Click outside PWD field;**
- Type random characters (these will be ignored by the browser, but recorded by keylogger);
- Repeat until typing all PWD characters…

 Keylogger gets password interspersed with random characters.

#### ... and a simple attack

 Replace keylogger with one that also records mouse click events …

#### Assumptions / Requirements

- Attackers record everything you do, and
- Plug-ins may access whatever goes over
- No changes to the Bank login server;
- No changes to your daily logins;
- No password uploading/maintaining.

#### Is the problem possible?

 $\bullet$  everything you see on the screen, and everything you type, is available to the attacker…

#### To our advantage:

 Collusion between different locations is hard;

We are allowed to use a proxy server;

#### **Basic Idea**

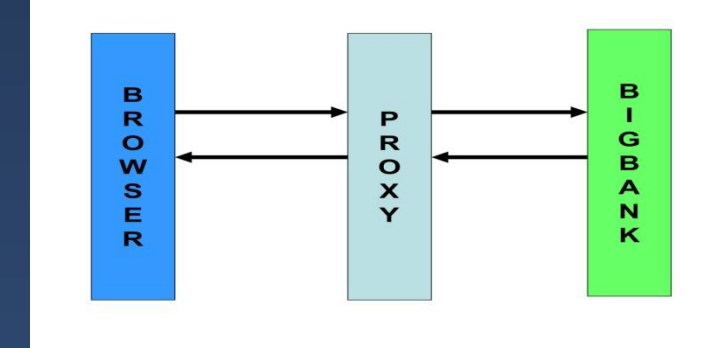

 Use a separate channel (e.g., a safe terminal) to set up a **shared secret** with a login proxy server (MITM proxy);

- › NOTE: a *different* unsafe terminal is also ok, as long as we can assume no collusion between terminals.
- › NOTE2: the MITM proxy breaks the SSL connection;

 Use the proxy server to connect you to your desired site. Proxy is going to instruct you on how to modify/code your PWD, based on the shared secret.

#### Three alternatives

⊙ METHOD 1: Minimum setup (3A♥). METHOD 2: easiest to use (MyPics). METHOD 3: maximum security (print table).

#### METHOD 1 (least initial setup)

#### **• Before using:**

- › setup a username (no PWD), and inform any "non-usual" sites you may want to visit
- › Receive (and memorize/keep) a shared secret consisting of a table position and a  $symb$ ol (e.g.,  $3A$  $\bullet$ )

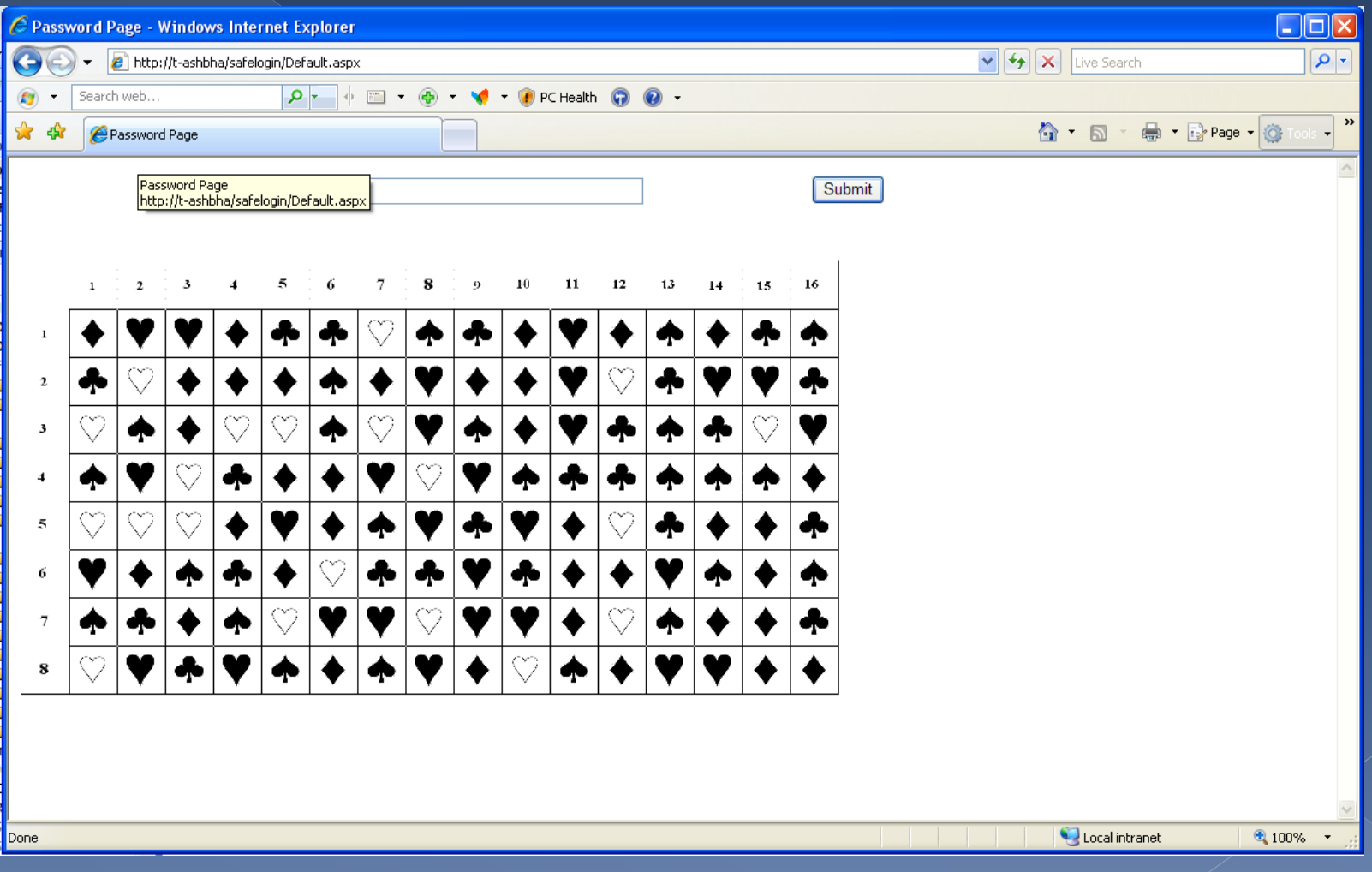

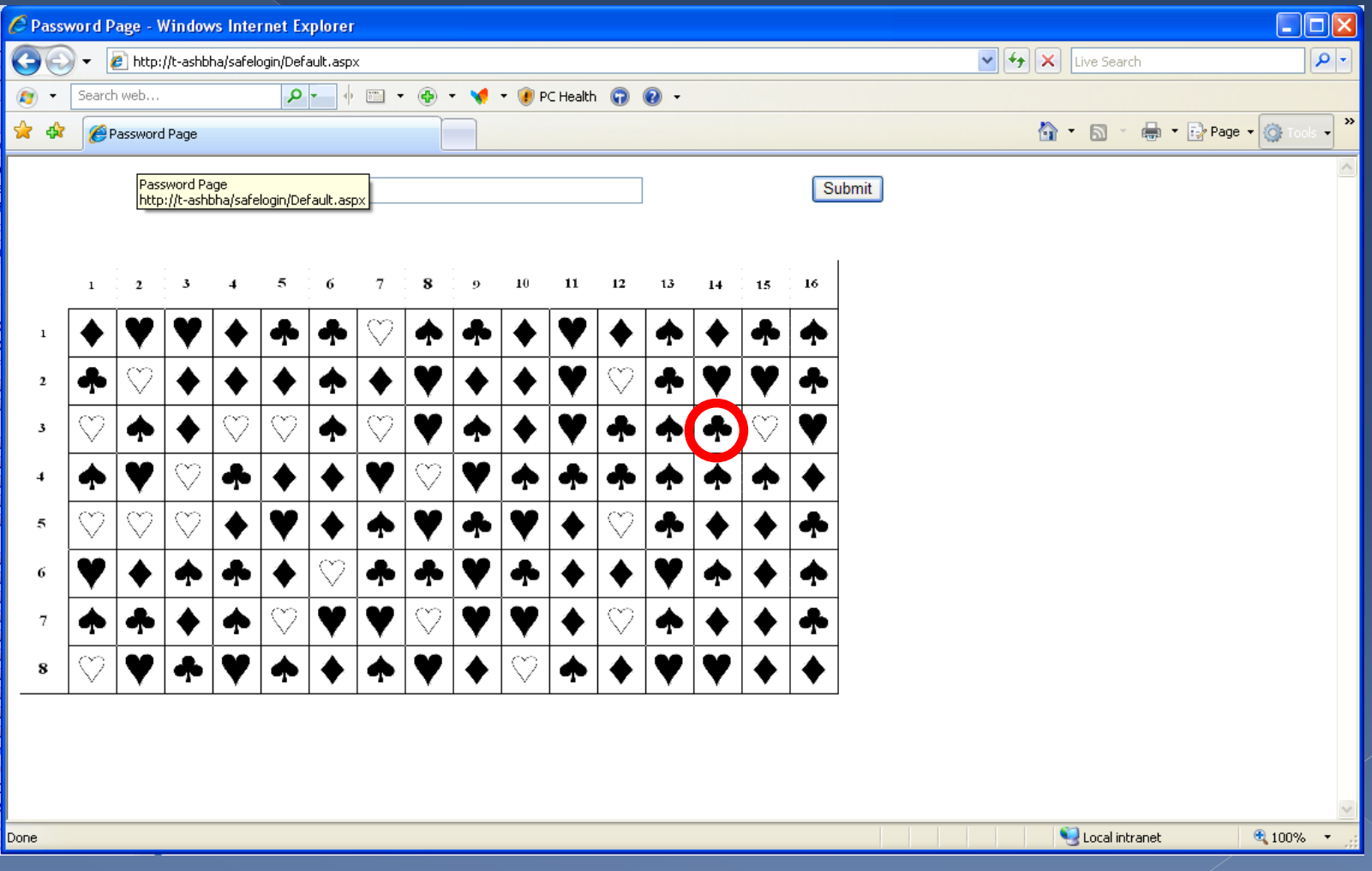

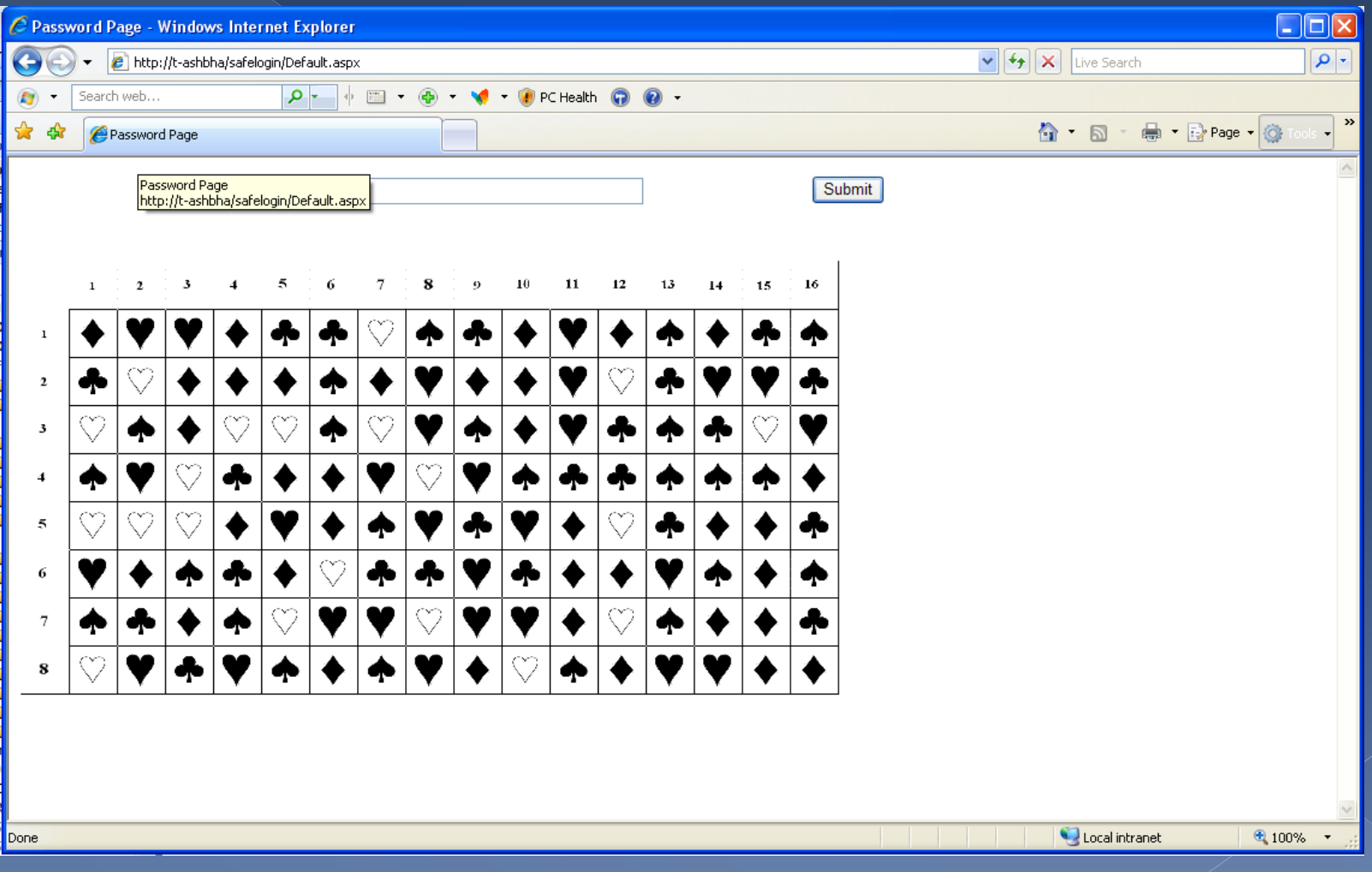

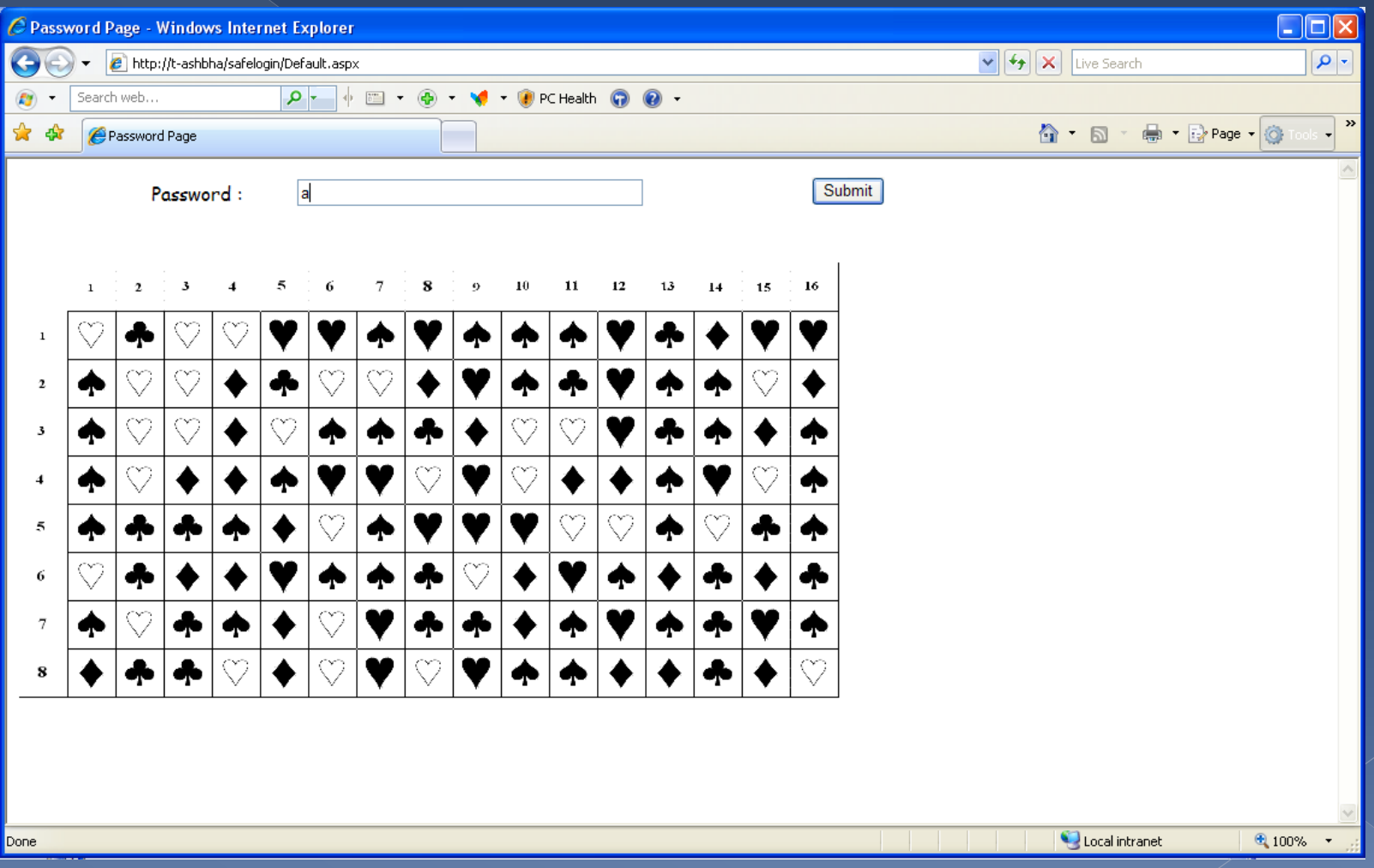

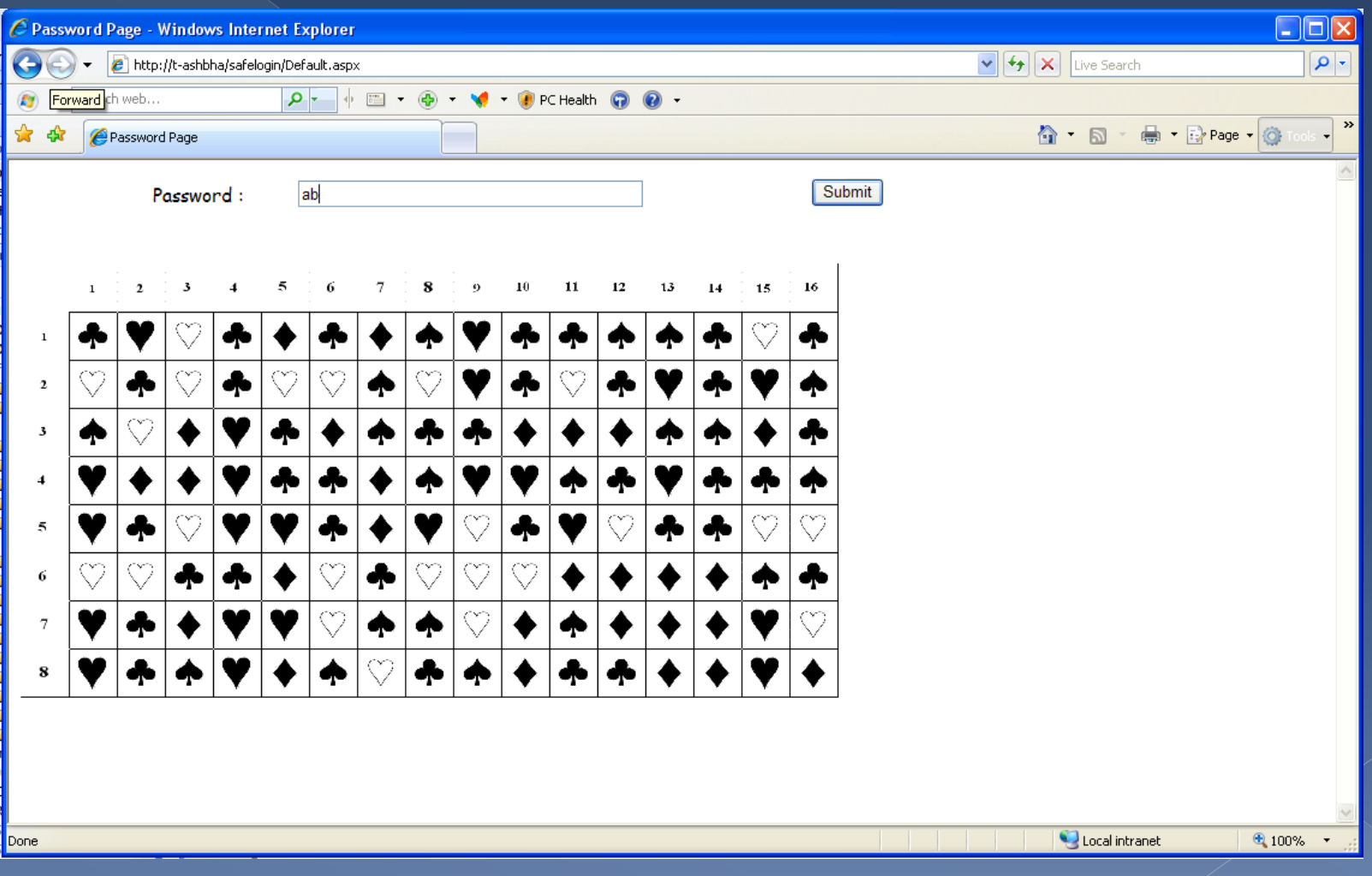

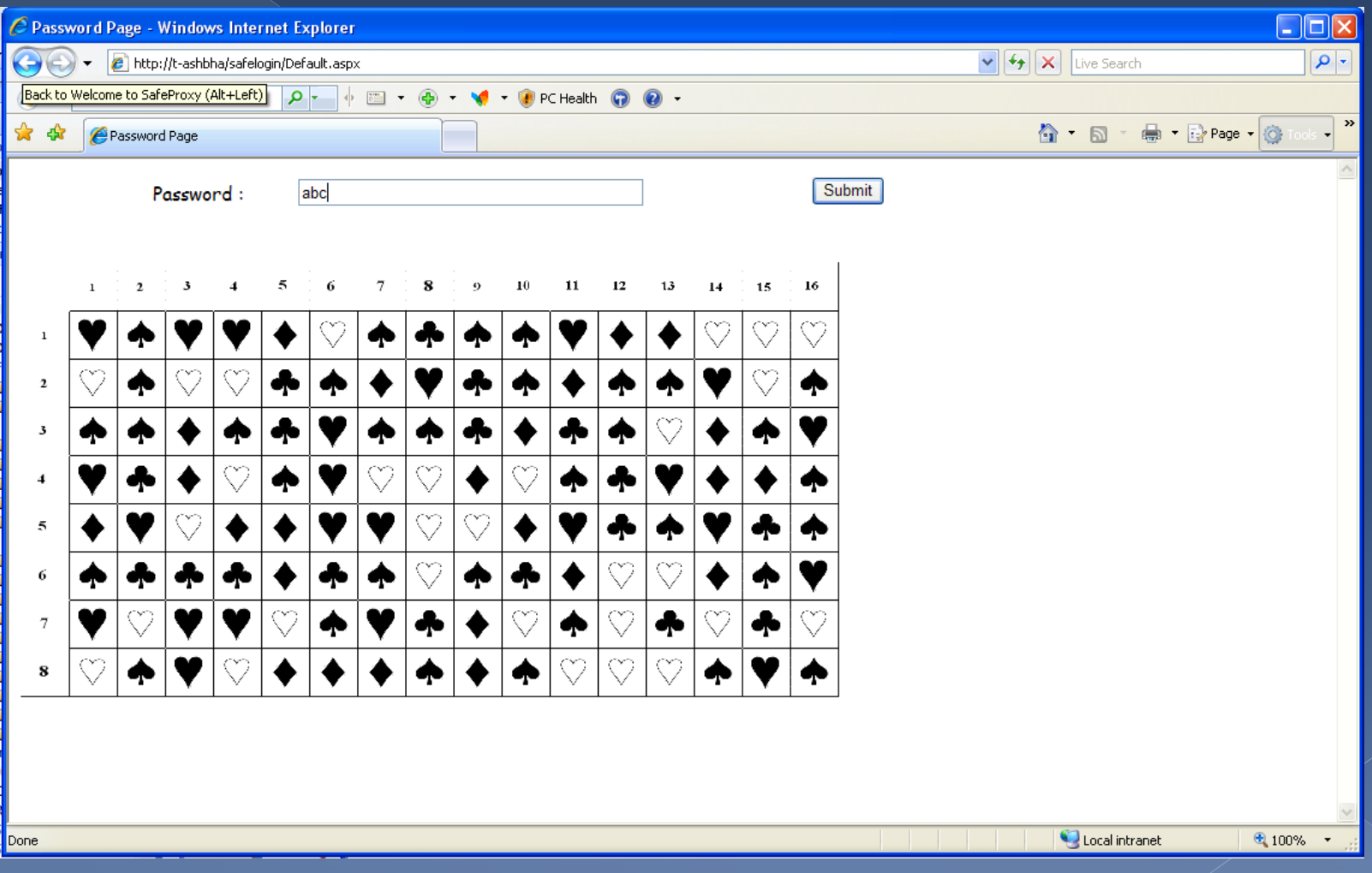

## A few problems with METHOD 1

- Not safe enough: for a 8x16 table with 5 symbols, there are 640 options, entropy or visual inspection on these options may reveal the actual password;
- The Mouse problem: Several users left the mouse pointing at their assigned table location.
- The collusion problem: about 80% of users mistyped the password, and had to retype.

#### METHOD 2 (easiest to use)

#### **• Before using:**

- › setup a username (no PWD), and inform any "non-usual" sites you may want to visit
- › Upload some personal images/pictures

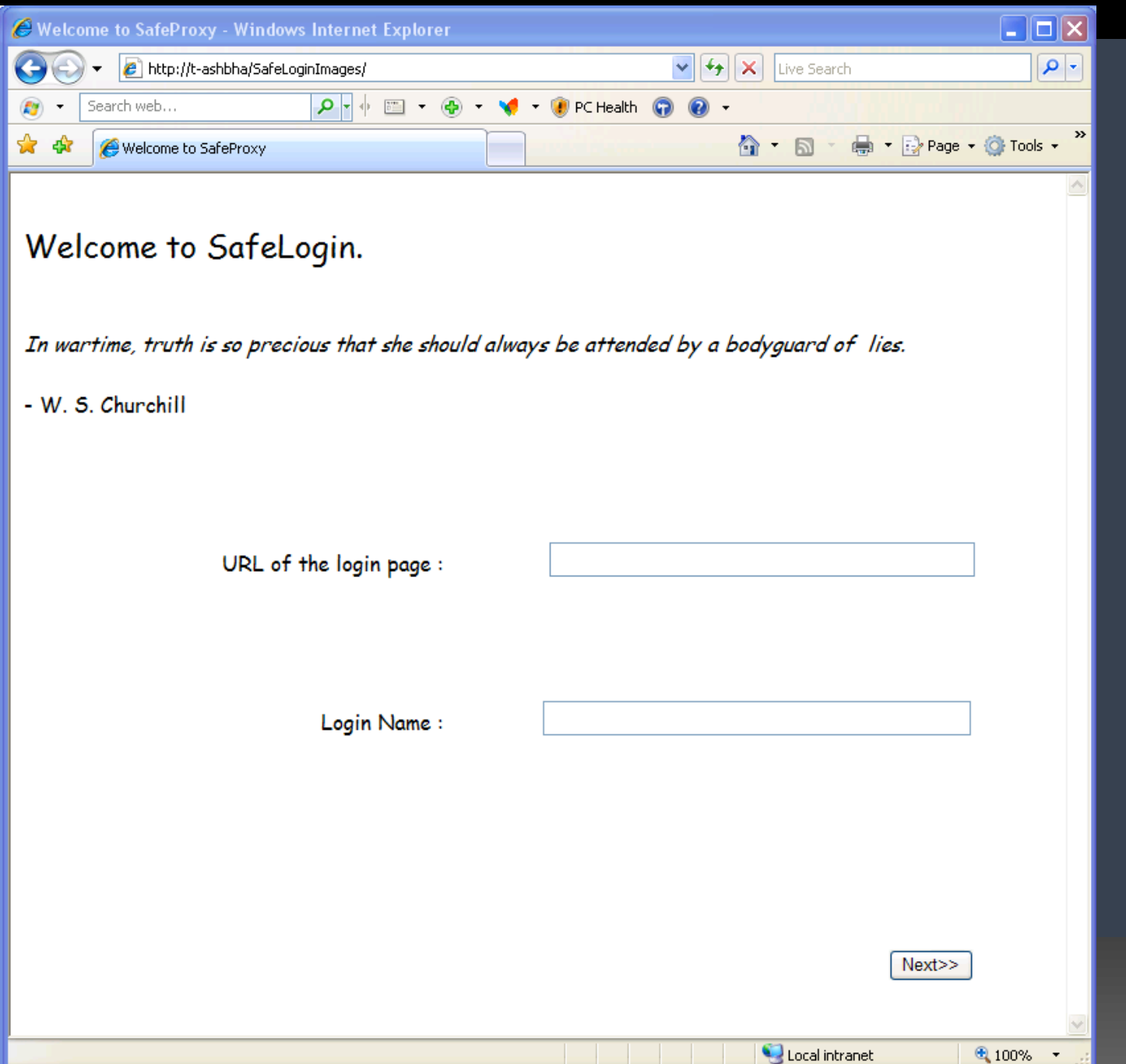

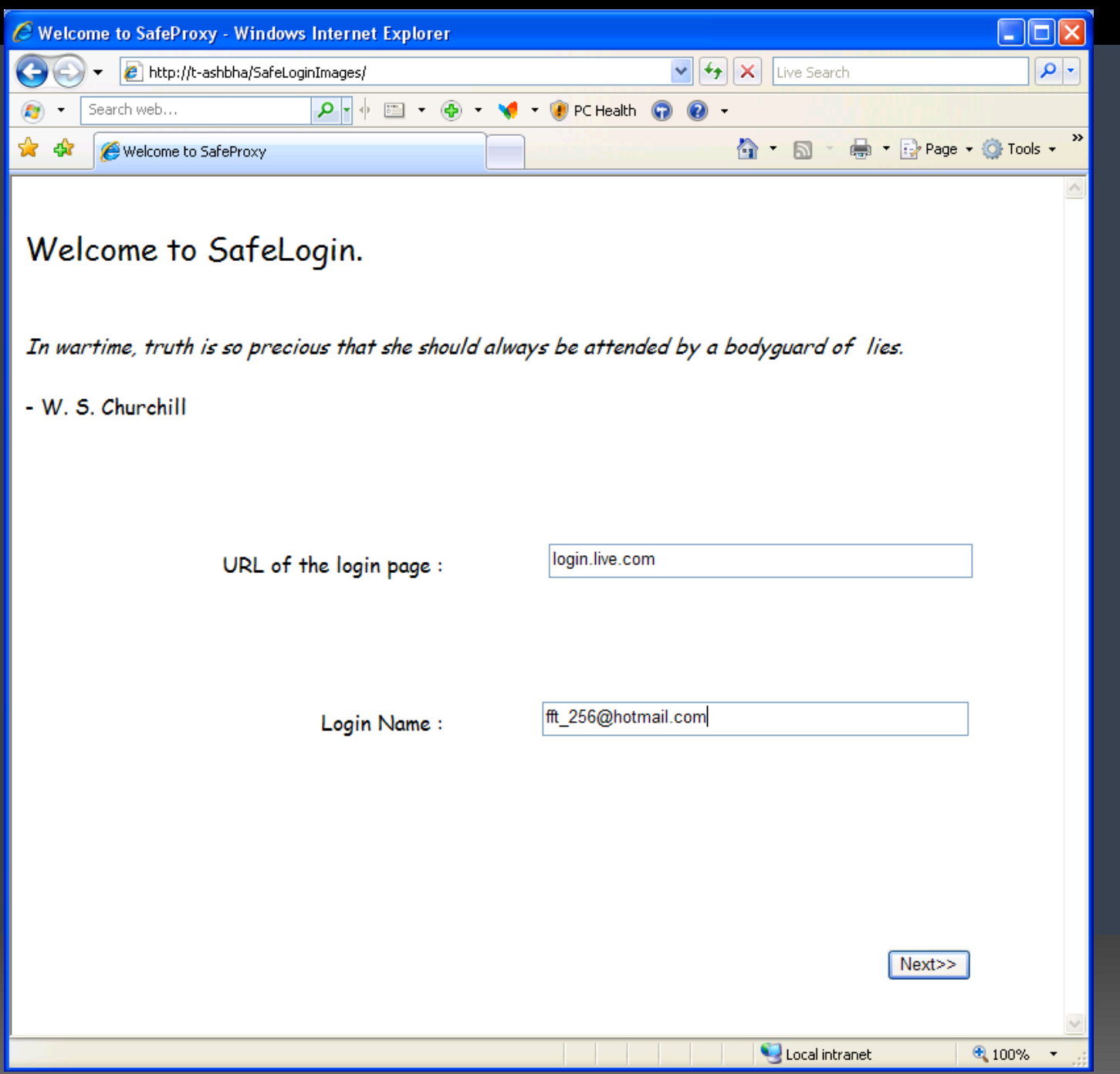

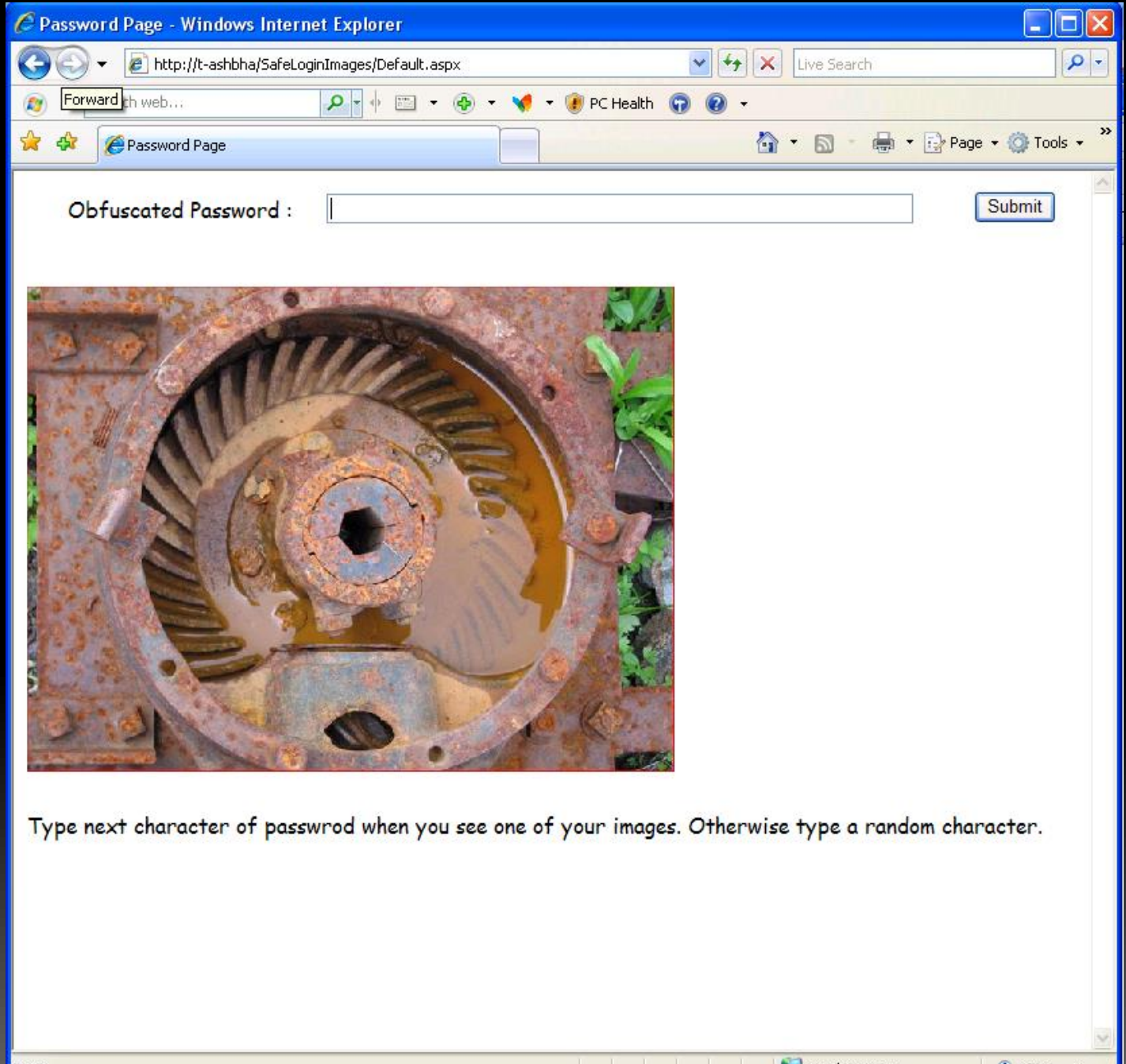

d.

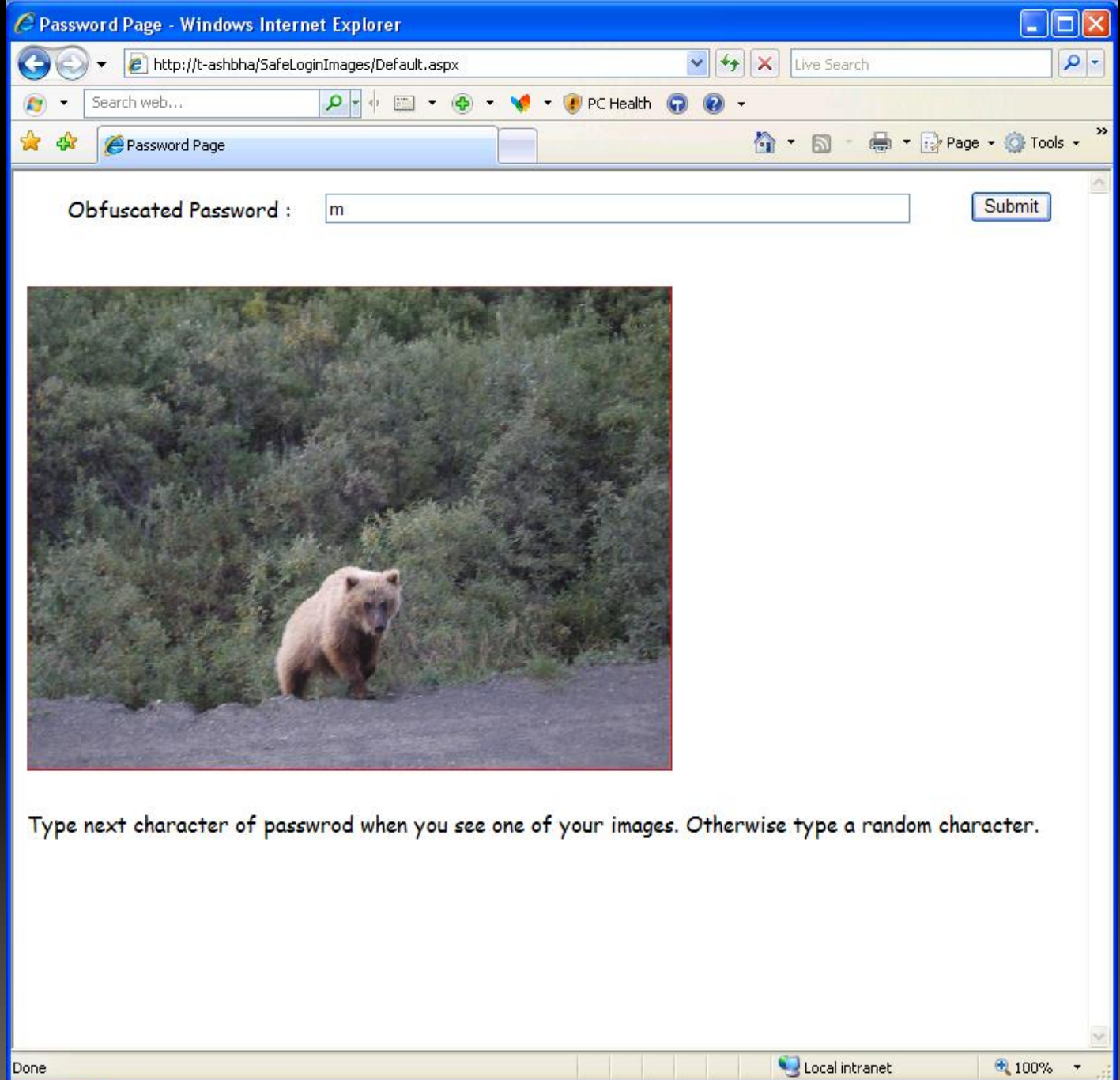

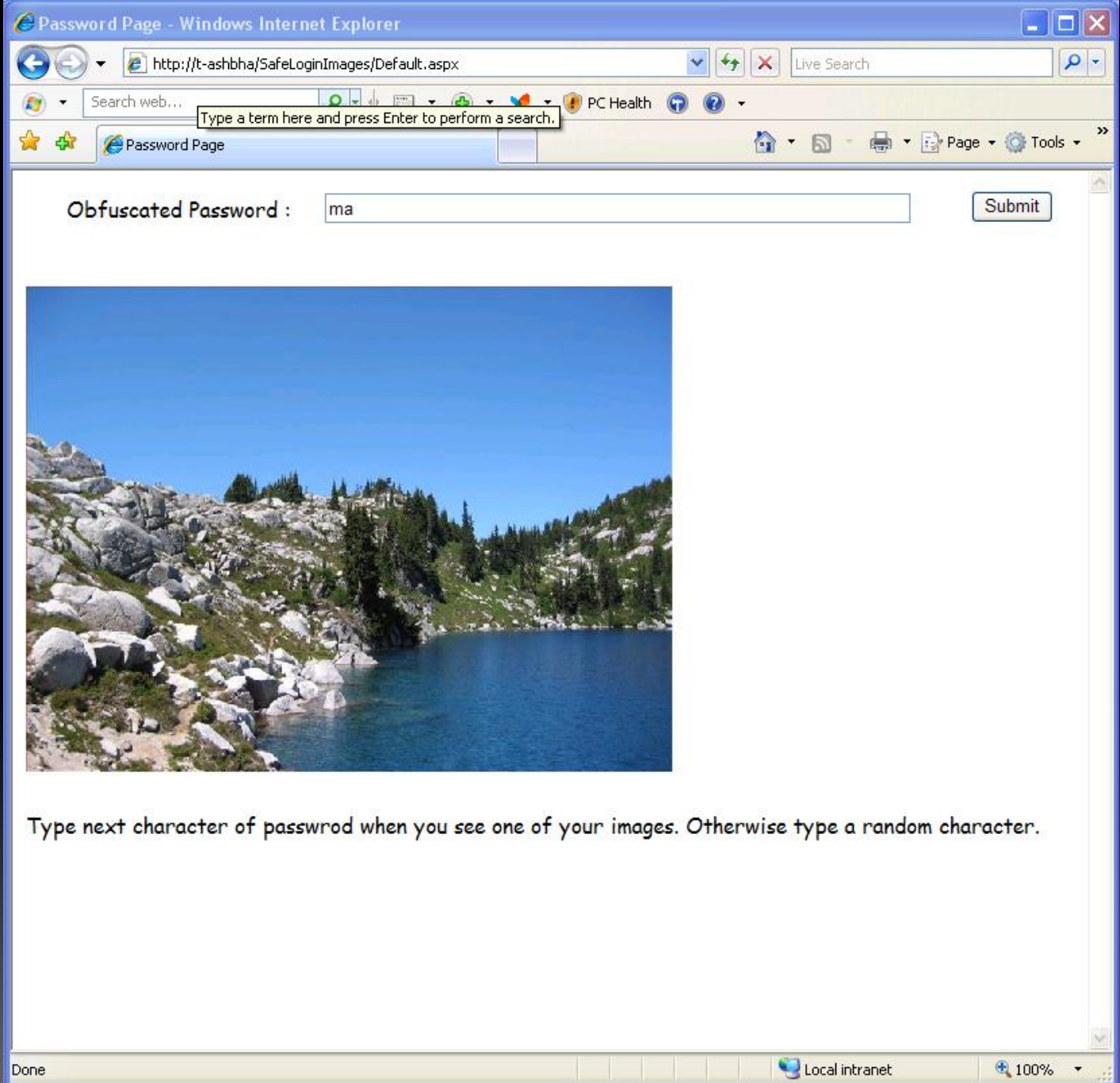

Æ.

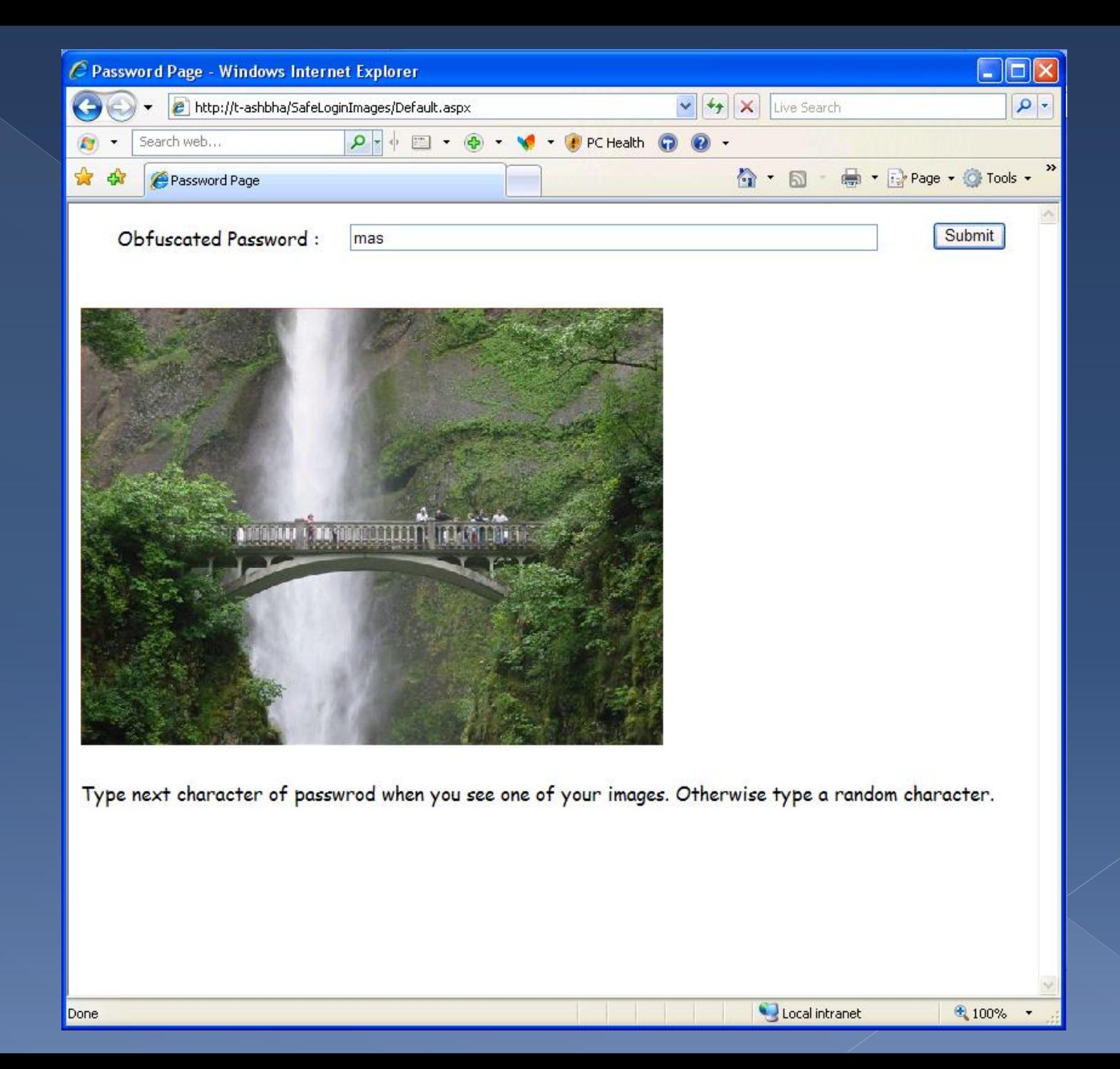

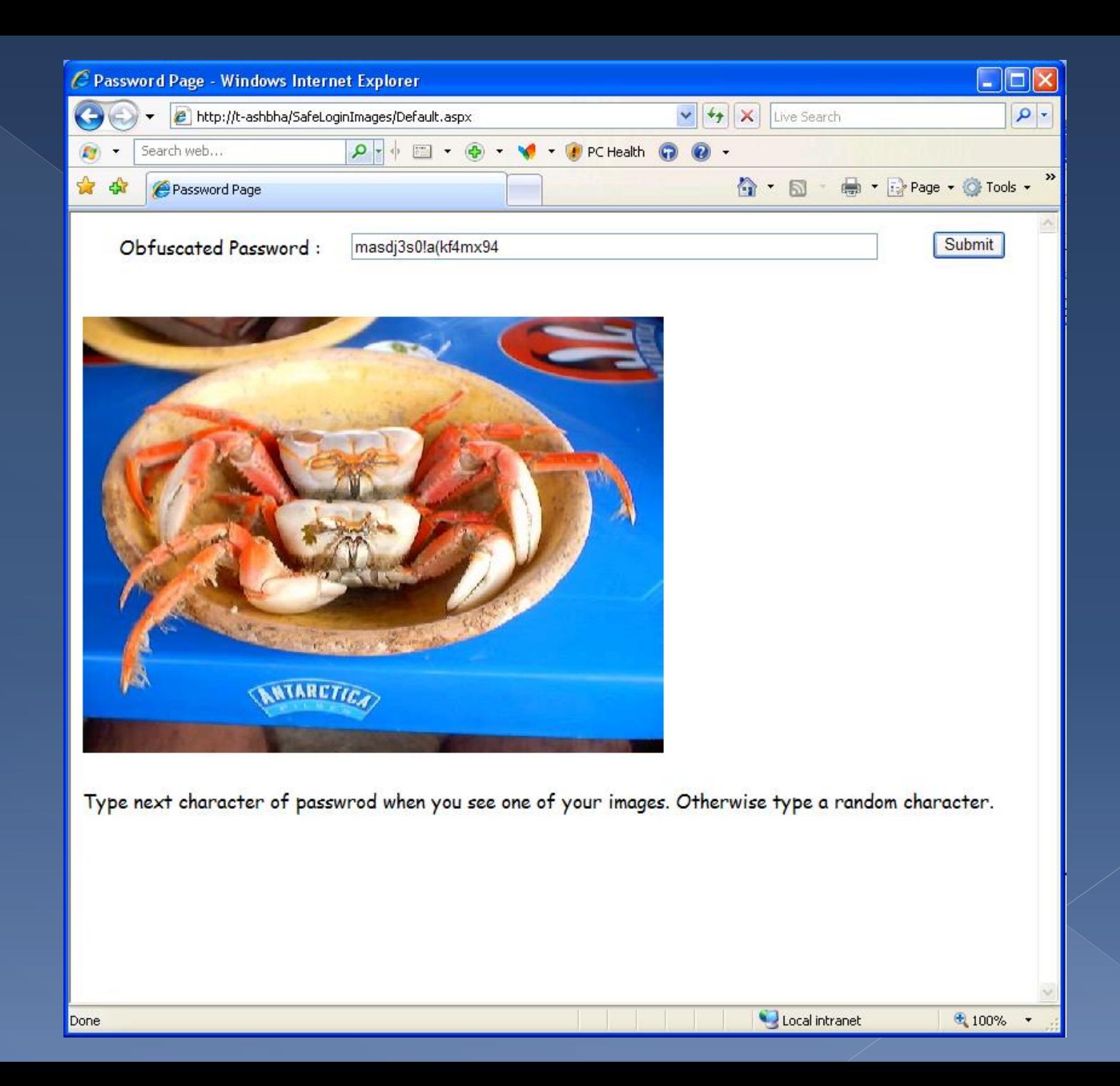

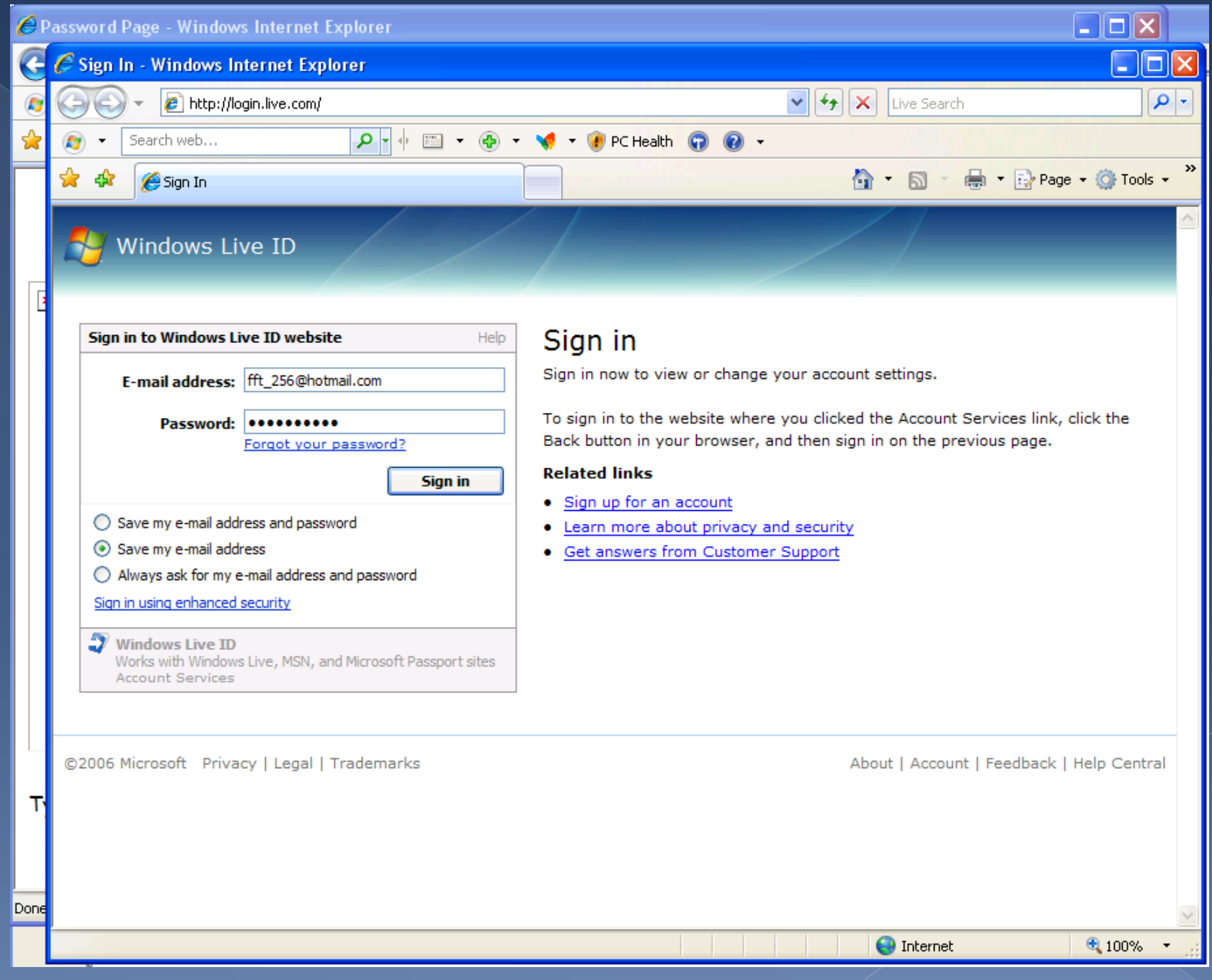

#### A few points about METHOD 2

 Safer than Method 1, but entropy still not as high as original password (only need to figure out which characters are part of password, about ~3bits per character);

Success rate above 95%.

#### **METHOD 3 (safest)**

#### • Before using:

- › Request a UserNumber, and inform any "non-usual" sites you may want to visit;
- › Download and print an encryption table for future use.

# Sample<br>Table

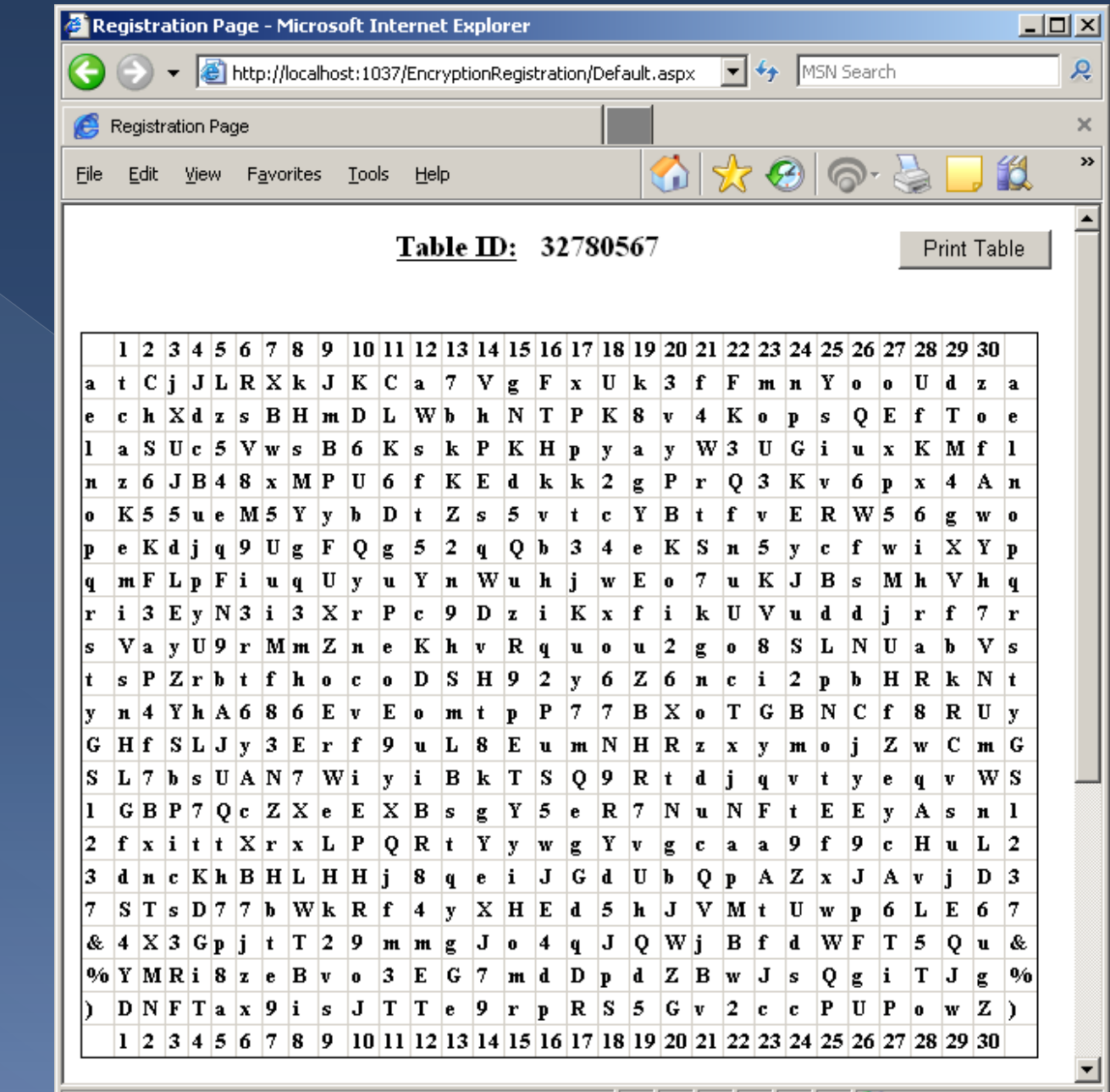

Done

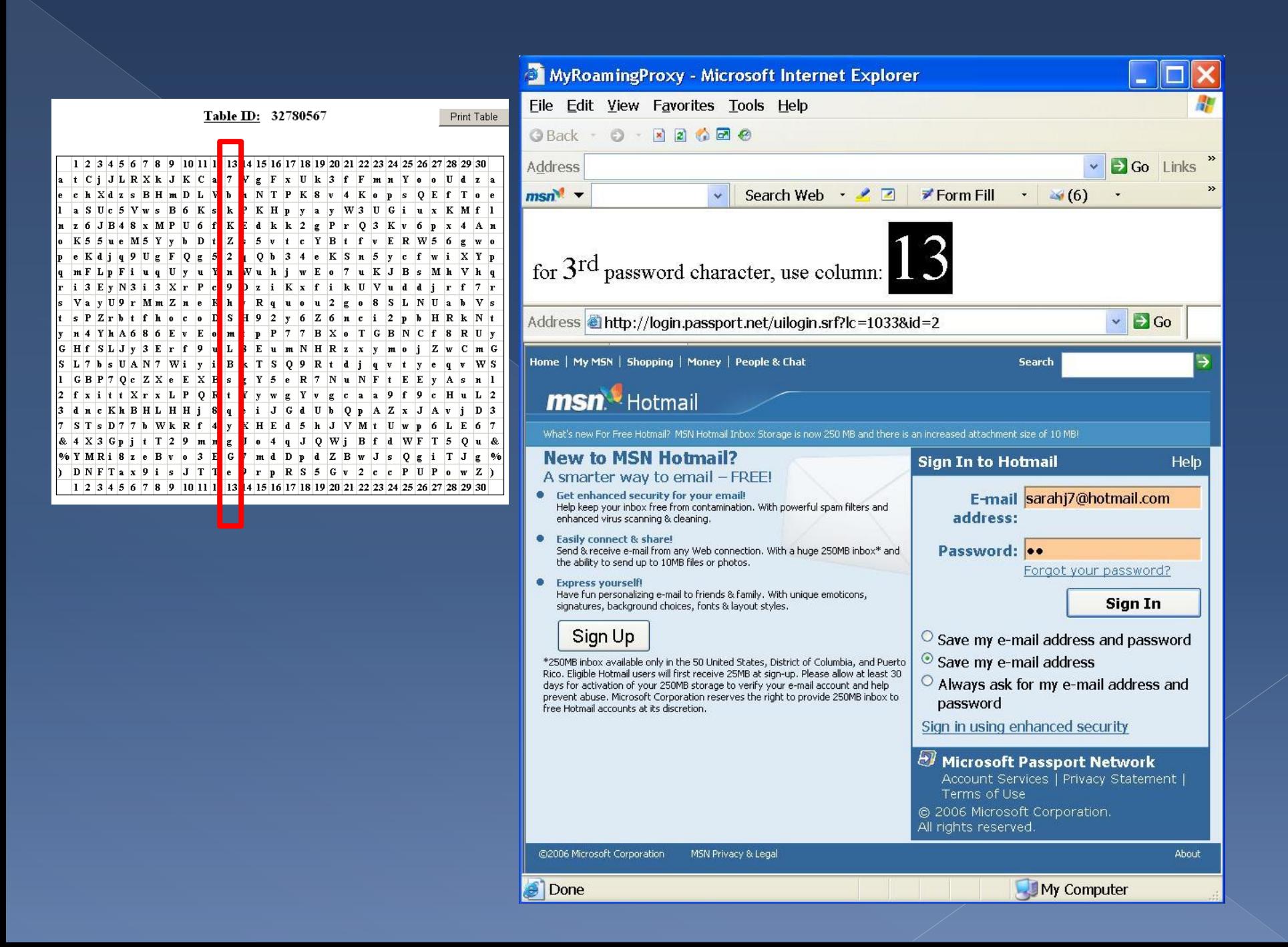

#### A few points about METHOD 3

 Entropy ~ as high as original password; Success rate around 75%, but collision not a problem anymore; Harder to use of all three; Requires pre-printing encryption table.

#### Implementation

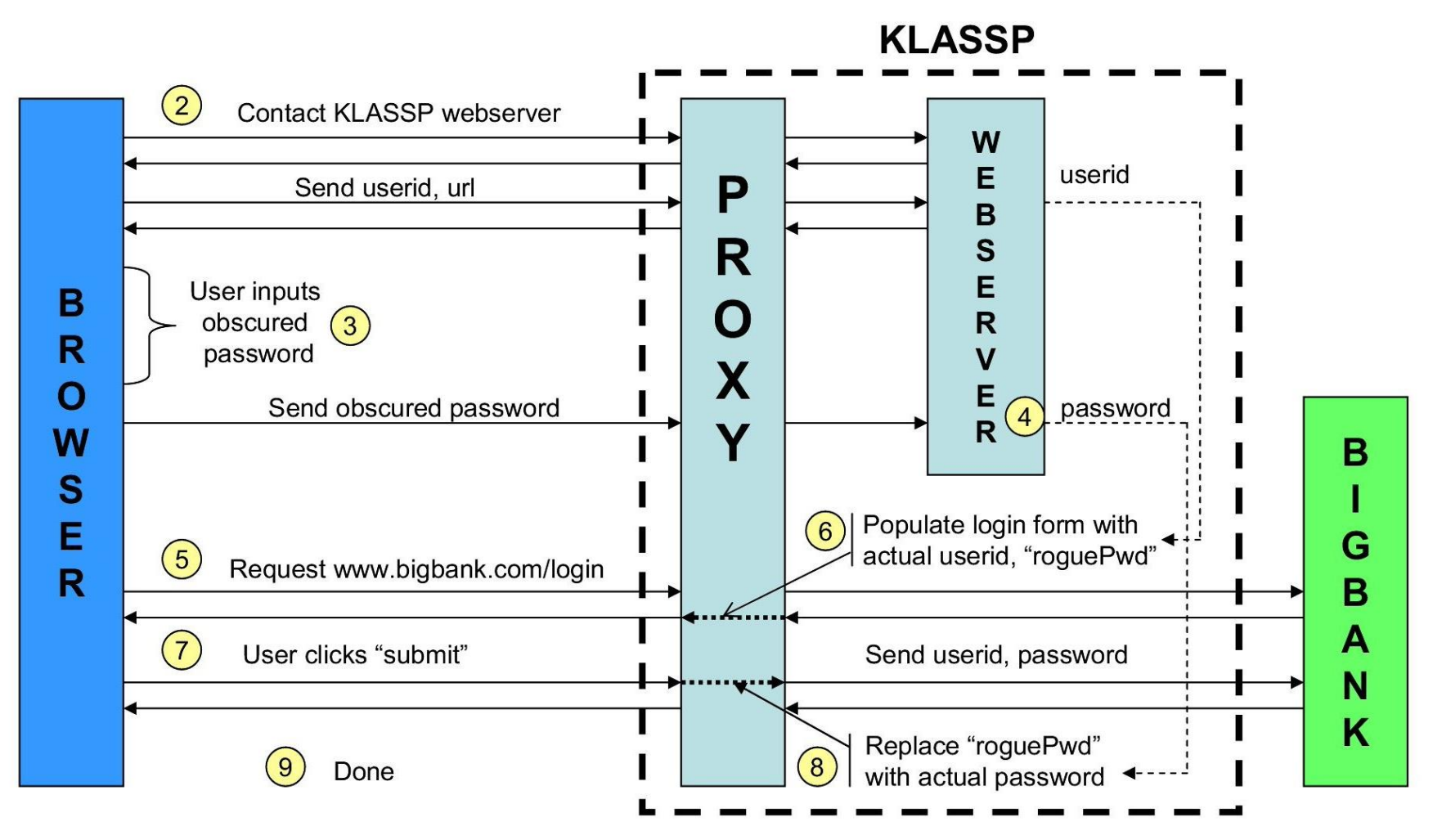

#### Future work

 Implement as reverse proxy, ie, be able to type <http://proxy:port/www.cnn.com> to go to cnn through the proxy.

 NOTE: right now need to change the settings in the browser to point at the proxy.

#### Conclusions

 Shared-secret Proxy helps make it harder to capture passwords. No prior uploading of PWDs; Little setup or maintenance; Never 100% safe.

#### References

[1] Dinei Florencio and Cormac Herley, [KLASSP: Entering Passwords on a Spyware Infected Machine Using a Shared-Secret Proxy,](http://research.microsoft.com/apps/pubs/default.aspx?id=69368) Association for Computing Machinery, Inc., December 2006.

[2] Dinei Florencio and Cormac Herley, [Password Rescue: A N](http://research.microsoft.com/apps/pubs/default.aspx?id=69363)ew [Approach to Phishing Prevention](http://research.microsoft.com/apps/pubs/default.aspx?id=69363), USENIX, July 2006.

[3] Dinei Florencio and Cormac Herley, [How to Login from an Internet Cafe Without Worrying about Keyloggers,](http://research.microsoft.com/apps/pubs/default.aspx?id=69367) Association for Computing Machinery, Inc., July 2006.

[4] Dinei Florencio and Cormac Herley, [Stopping a Phishing Attack, Even when the Victims Ignore Warnings,](http://research.microsoft.com/apps/pubs/default.aspx?id=69219) MSR Tech Report, October 2005.

[5] Dinei Florencio and Cormac Herley, [Analyzing and Improving Anti-Phishing Schemes](http://research.microsoft.com/apps/pubs/default.aspx?id=69369)," *Security and Privacy in Dynamic Environments*. Springer US, 2006. 148-157.

[6] Dinei Florencio and Cormac Herley, [A Large-Scale Study of Web Password Habits,](http://research.microsoft.com/apps/pubs/default.aspx?id=74164) in *preparation*.

[7] Dinei Florencio, Cormac Herley, and Baris Coskun, [Do Strong Web Passwords Accomplish Anything?](http://research.microsoft.com/apps/pubs/default.aspx?id=74162), in *preparation.*

[8] Dinei Florencio and Cormac Herley, [Evaluating a Trial Deployment of Password Re-Use for Phishing Prevention](http://research.microsoft.com/apps/pubs/default.aspx?id=74163), in *preparation.*

[9] Dinei Florencio and Cormac Herley, [One Time Password Access to Any Server without Changing the Server,](http://research.microsoft.com/apps/pubs/default.aspx?id=78026) Springer Verlag, September 2008.

[10] Cormac Herley and Dinei Florencio, [Protecting Financial Institutions from Brute-Force Attacks](http://research.microsoft.com/apps/pubs/default.aspx?id=74160), in *Proc. 23rd International Information Security Conference (SEC 2008)*, Springer-Verlag, September 2008.

[11] Cormac Herley and Dinei Florencio, [A Profitless Endeavor: Phishing as Tragedy of the Commons,](http://research.microsoft.com/apps/pubs/default.aspx?id=74159) in *Proc. New Security Paradigms Workshop*, Association for Computing Machinery, Inc., September 2008.

[12] Dinei Florencio and Cormac Herley, [Where Do Security Policies Come From?,](http://research.microsoft.com/apps/pubs/default.aspx?id=132623) in *SOUPS*, June 2010.

[13] Cormac Herley and Dinei Florencio, [Phishing and Money Mules,](http://research.microsoft.com/apps/pubs/default.aspx?id=143095) in *WIFS*, 2010.

[14] Ziqing Mao, Dinei Florencio, and Cormac Herley, [Painless Migration from Passwords to Two Factor Authentication,](http://research.microsoft.com/apps/pubs/default.aspx?id=155648) in *WIFS*, IEEE SPS, 29 November 2011.

[15] D. Florencio and C. Herley, "[Where Do All the Attacks Go?](http://research.microsoft.com/pubs/149885/WhereDoAllTheAttacksGo.pdf)" WEIS 2011

[16] D. Florencio and C. Herley, "[Sex, Lies and Cyber-crime Surveys](http://research.microsoft.com/pubs/149886/SexLiesandCybercrimeSurveys.pdf)," [[slides\]](http://research.microsoft.com/pubs/149886/SexLiesAndCyberCrimeSurveys_ITTC.pdf) WEIS 2011

[17] Dinei Florencio and Cormac Herley, [Is Everything We Know About Password Stealing Wrong?](http://research.microsoft.com/apps/pubs/default.aspx?id=161829), in *IEEE Security and Privacy magazine*, 2012.

[18] Dinei Florencio, Cormac Herley, and Paul C. van Oorschot, [An Administrator's Guide to Internet Password Research](http://research.microsoft.com/apps/pubs/default.aspx?id=227130), in *Usenix*

*LISA*, USENIX – Advanced Computing Systems Association, November 2014.

[19] Dinei Florencio, Cormac Herley, and Paul C. van Oorschot, P

Managing Large Numbers of Accounts, in *Usenix Security*, August 2014.

[20] Dinei Florencio, Cormac Herley, and Adam Shostack, [FUD: A Plea for Intolerance,](http://research.microsoft.com/apps/pubs/default.aspx?id=217438) in *Communications ACM*, June 2014.